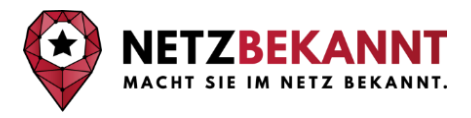

# **Checklist for local Search Engine Optimization (SEO) for language schools and businesses in language education (for beginners and advanced)**

Part 1: Fundamental Advice for your Local Search Engine Optimization (Local SEO, Beginner level)

### **Present your school, courses and business**

- $\Box$  Give detailed information about your school, location and facilities.
- $\Box$  Present your portfolio of language courses.
- $\Box$  Introduce teachers, coaches (including their professional background) and other team members with a short text and a picture or even better a video.
- $\Box$  Present examples about how your language courses work and who you want to address (children, adults, students abroad, businesses etc.)
- $\Box$  Explain in short sentences why a potential client should study at your school or book your course? (USP)
- $\Box$  Add eye-catching elements such as pictures of teachers, classrooms, graduates etc.
- $\Box$  Add videos to complete your presentation.

### **Contact information**

- $\Box$  Place all necessary contact information in the footer of your website.
- $\Box$  Make opening times and timetables easily accessible (for example in the footer).
- $\Box$  Describe the way to your facility for students and potential clients by car as well as public transport. Add information about parking spaces nearby.

### **Content**

- $\Box$  Publish articles about the most important topics.
- $\Box$  Publish short articles about frequently asked questions.

#### **For example:**

- − Can a course be sponsored by the state?
- How can I apply for a sponsorship?
- − How can I test my language level?
- Number of students per class?
- − In case of online courses: system requirements to participate in the courses.
- $\Box$  Publish detailed articles and add media such as videos, graphics or pictures.

### **For example:**

- − How to create a study plan
- Tips to learn vocabulary fast
- − Best methods to learn a new language
- Learning aids and apps for different languages

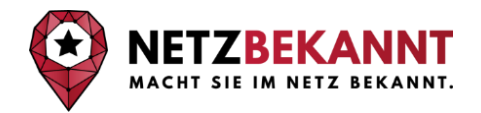

How to stay motivated

## **Google My Business profile**

- Create a profile o[n https://www.google.com/business/](https://www.google.com/business/)
- $\Box$  Fill in the minimum required data such as name, contact information, opening times, description, logo and add a few pictures.
- $\Box$  Let Google confirm your location.
- $\Box$  After creating the profile, work on it regularly by posting interesting content.
- $\Box$  Update your profile on a regular basis.

### **Rating & Reviews from students and clients**

- $\Box$  Ask your clients and students to give you reviews / ratings on Google
- $\Box$  Subscribe to a 2nd platform for word of mouth marketing and customer satisfaction platform like "Proven Expert" or "languagecourse.net"
- $\Box$  Reply to reviews regularly and within 1-2 days.

### **Entry in business registries (citations)**

- $\Box$  Create a document with the most important company information (name, address, phone, e-mail etc.)
- Register in general company directories (at least 5). **Important:** the company information always has to be identical, the company description has to vary.
- $\Box$  Entry in registries of the educational sector (at least 3)

# **For example:**

- − https://coursefinders.com/de/
- − [https://www.kursfinder.de](https://www.kursfinder.de/)
- − [http://www.germany.travel](http://www.germany.travel/)
- − https://www.lingoschools.de/
- − [https://www.bildungsurlaub-sprachkurs.de](https://www.bildungsurlaub-sprachkurs.de/)
- $\Box$  Make a list of all entries to keep an overview and be able to edit entries quickly.

### **Generate backlinks**

- $\Box$  Ask befriended companies and partners to add a link to your website on theirs.
- Become a member of expert organizations. **For example:** https://fdsv.de/en/startseite-en/
- $\Box$  Contact local press: invite to events
- Generate alternative backlinks: think outside of the box. Get creative and collect ideas to generate backlinks that are not obvious.

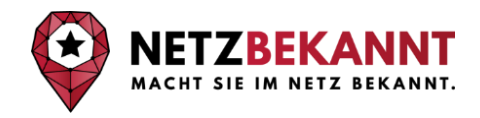

# Part 2: More Tipps & Tricks for even better Rankings (Advanced Level)

### **Improve the structure of your backlinks**

- Analyze backlinks of your competitors with free tools. Find their best links. **For example** openlinkprofiler.org or backlink-tool.org.
- $\Box$  "Imitate" the backlink structure of your competitors. Think about how you can land similar links.

### **Google-Maps**

 $\Box$  Include Google-Maps on your website and use it for directions. **Additional:** register for Apple Maps and Bing Places.

### **Optimize Snippets /Meta-Tags (the text shown in the search results)**

- $\Box$  **Meta-Title:** Length 60-70 characters. Use special characters like a triangle at the beginning and parenthesis.
- $\Box$  **Meta-Description:** Describe the content of your site in an attractive way for the reader. Write a unique text with approximately 160-170 characters.

### **Internal links on your Homepage**

 $\Box$  Optimize internal linking by linking to related subpages on your website.

### **Keywords**

 $\Box$  Read through your texts on your website and add relevant keywords potential clients would be searching for.

### **Do you have questions about this or other online marketing topics?**

Don't hesitate to contact us at

Netzbekannt GmbH Scharnhorststr. 24 10115 Berlin

Tel.: 030 / 12083572 E-Mail: [info@netzbekannt.de](mailto:info@netzbekannt.de)

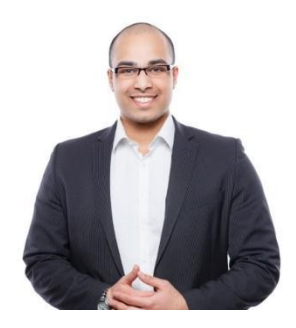

Jacoba Bechmann Jascha Bechmann Gabriel Gelman

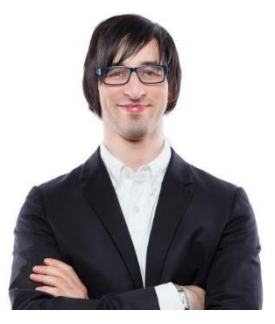

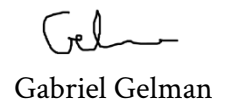